CSCI 1470/2470 Spring 2024

#### Ritambhara Singh

#### March 01, 2024 Friday

Deep Learning

Recurrent Neural Networks

Deep Learning Days – May 6 and 7, 2024 Project teams announced! Please complete labs!

ChatGPT prompt "minimalist landscape painting of a deep underwater scene with a blue tang fish in the bottom right corner"

#### Review: Bigram Language Model Architecture

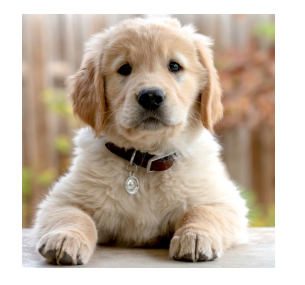

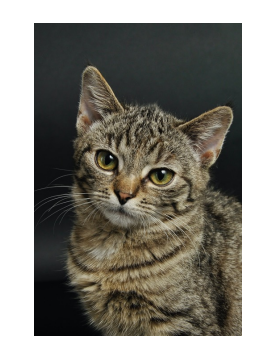

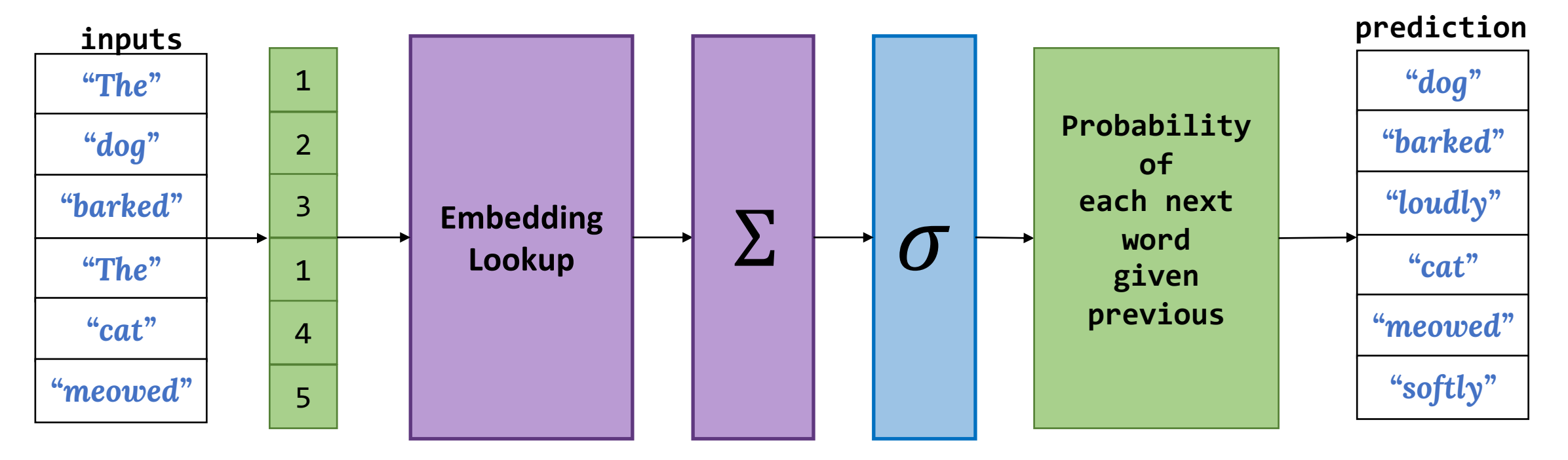

#### Review: Complete Trigram Language Model

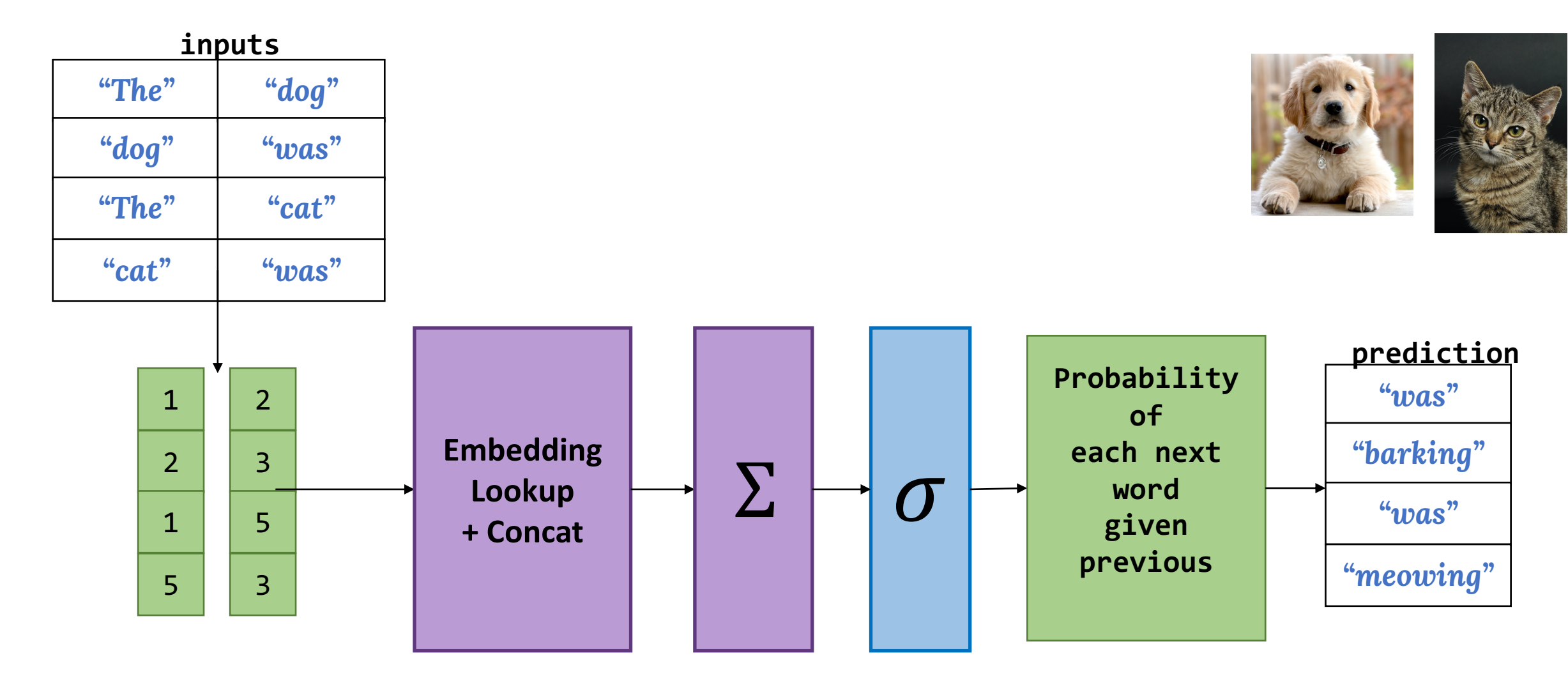

#### Limitations of the N-gram model

What problems do we run into using Feed Forward N-gram models?

#### Let's look at bigram model and count the number of weights.

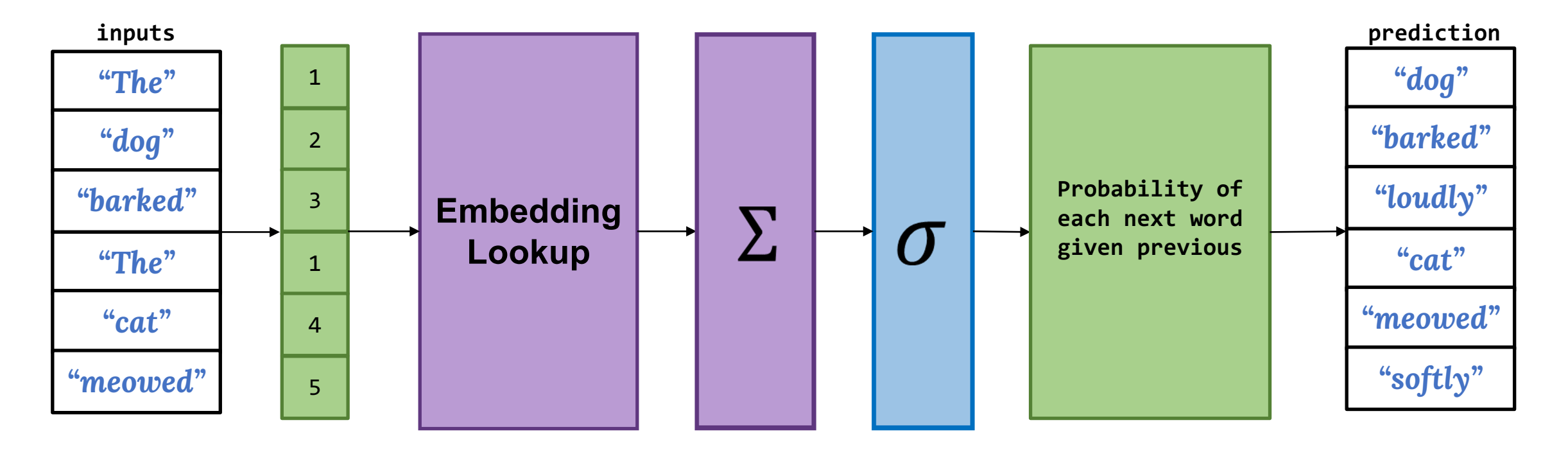

To preform embedding lookup on our entire batch, we just need one embedding matrix of size: (vocab\_sz, embedding\_sz)

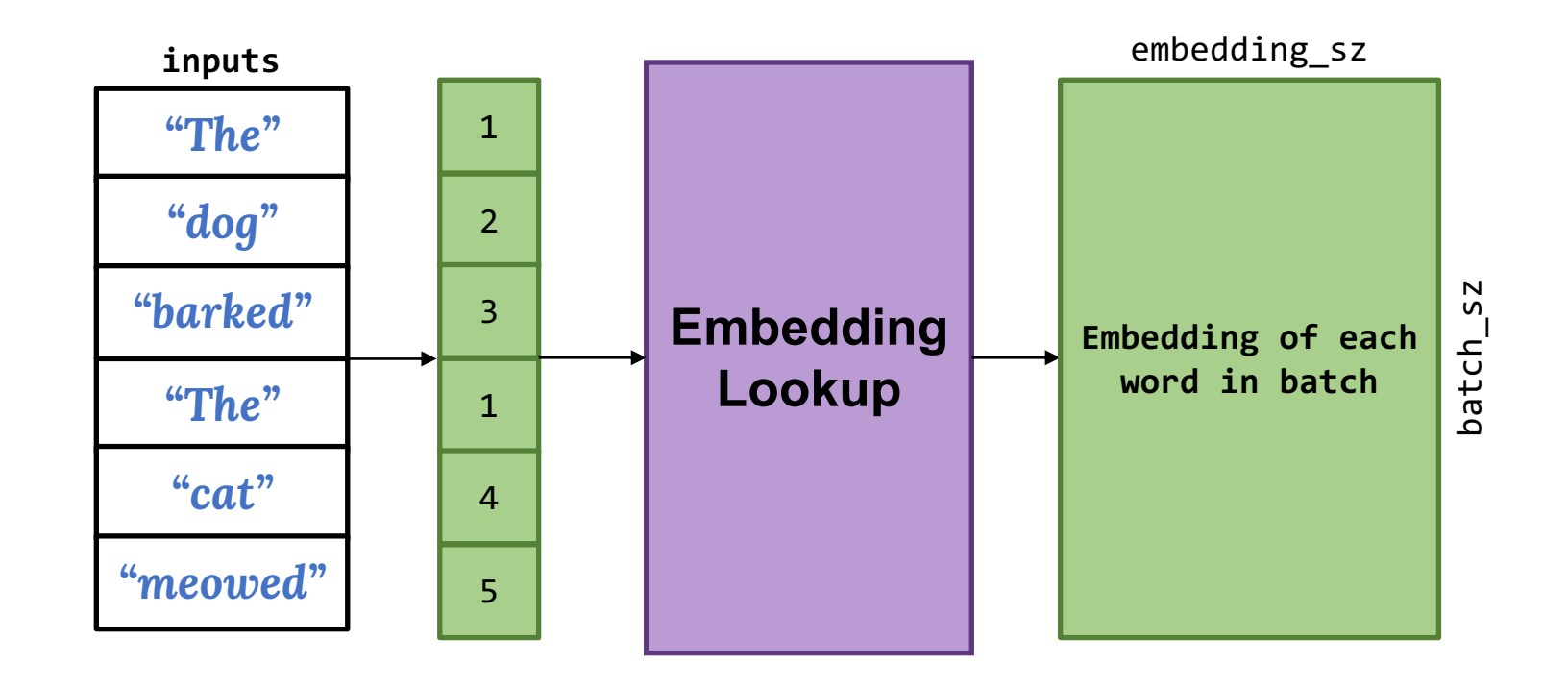

#### What size do we need the linear layer to be in order to map: (batch sz, embedding sz)  $\times$  (???, ???)  $\rightarrow$  (batch sz, vocab sz)

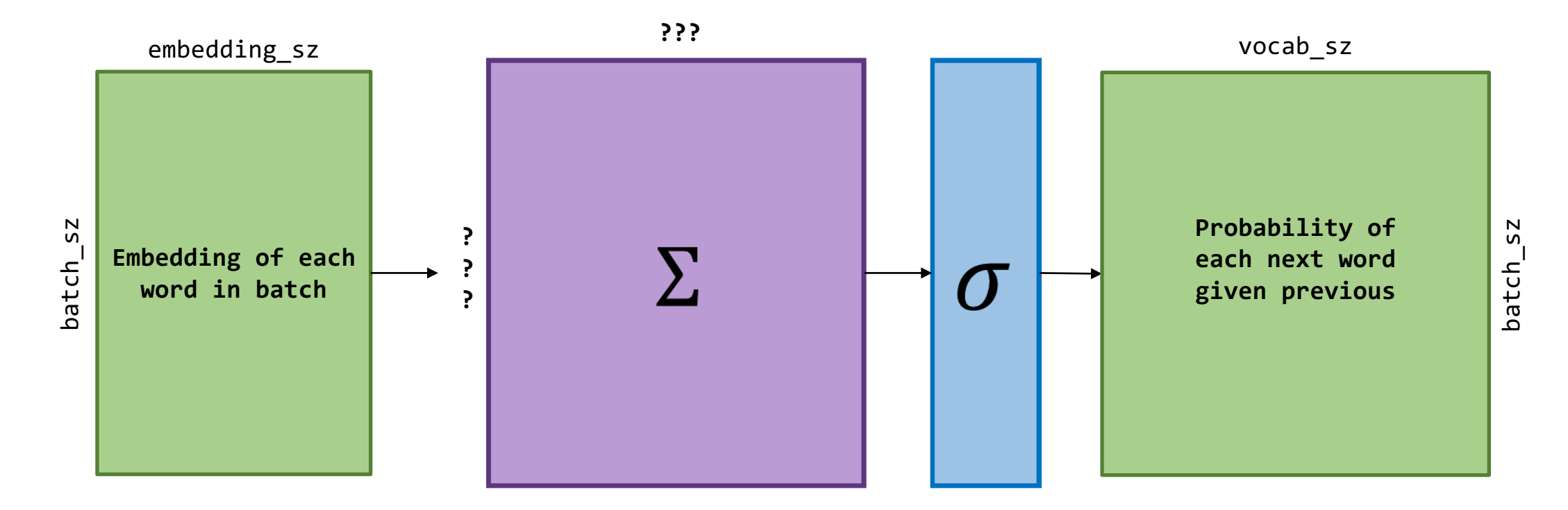

#### What size do we need the linear layer to be in order to map: (batch\_sz, embedding\_sz)  $\times$  (???, ???)  $\rightarrow$  (batch\_sz, vocab\_sz)

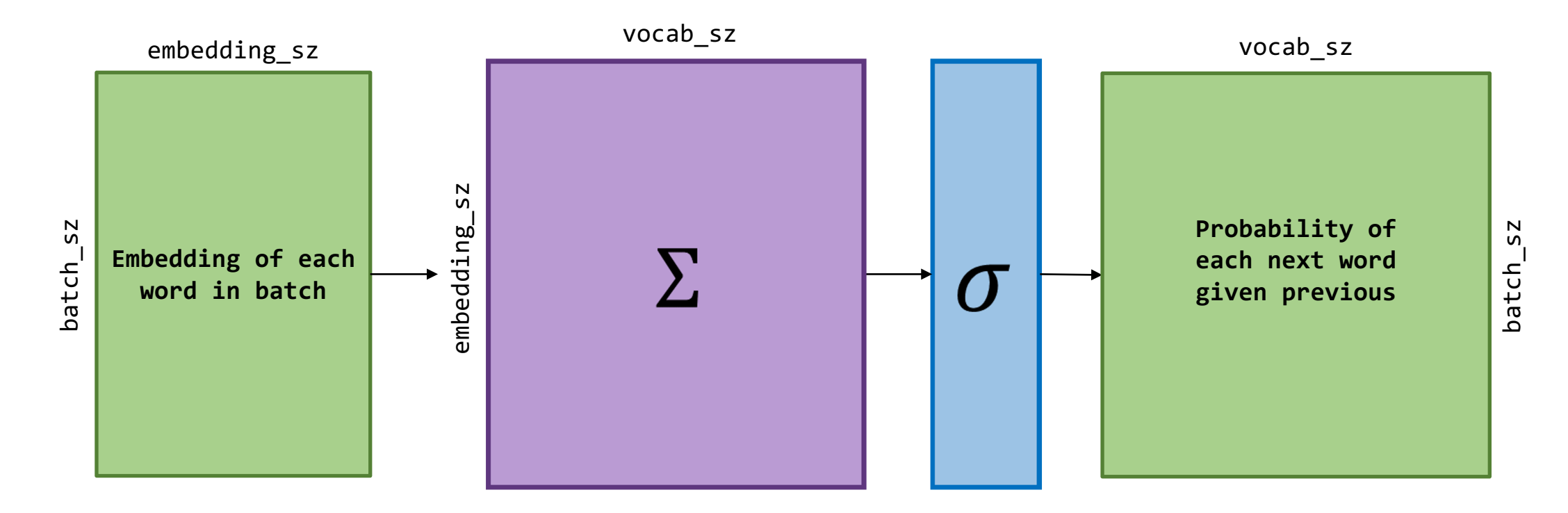

So what happens in the N-gram case?

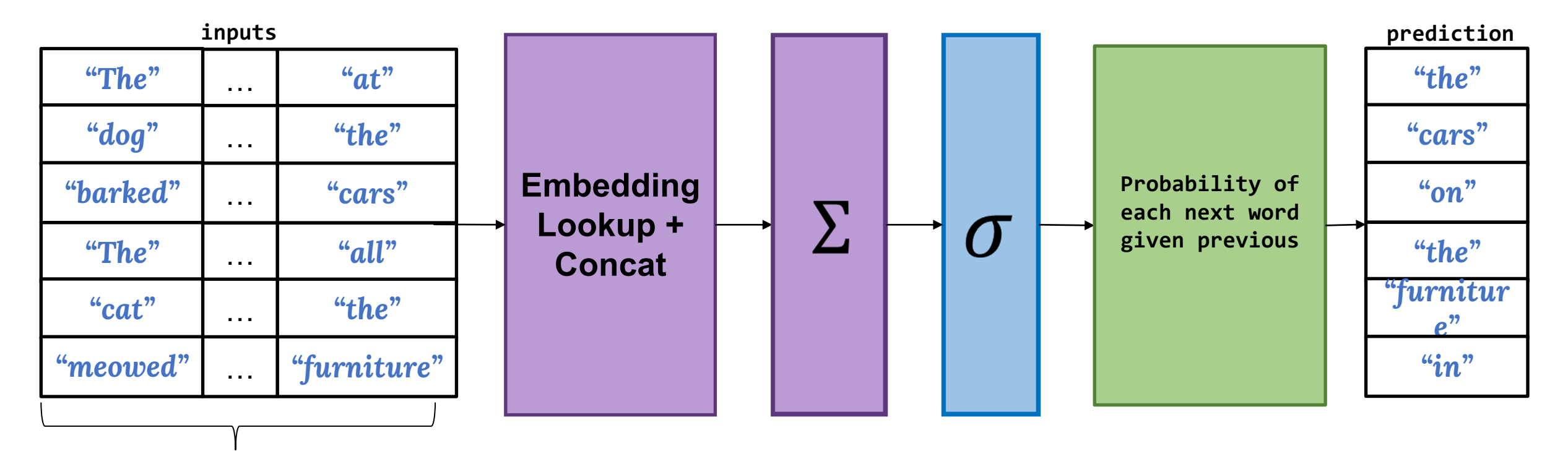

(N-1) words

Embedding lookup + Concatenation still requires only one embedding matrix of size: (vocab sz, embedding sz)

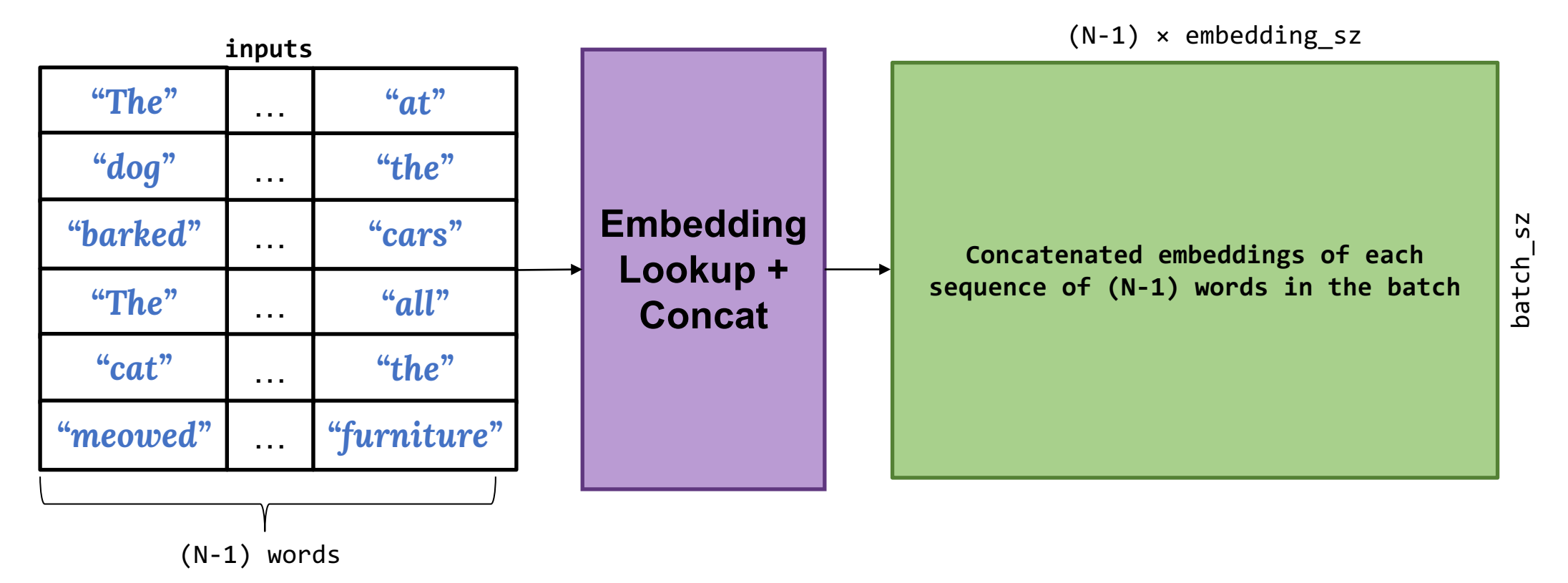

But what happens to our feed forward layer?

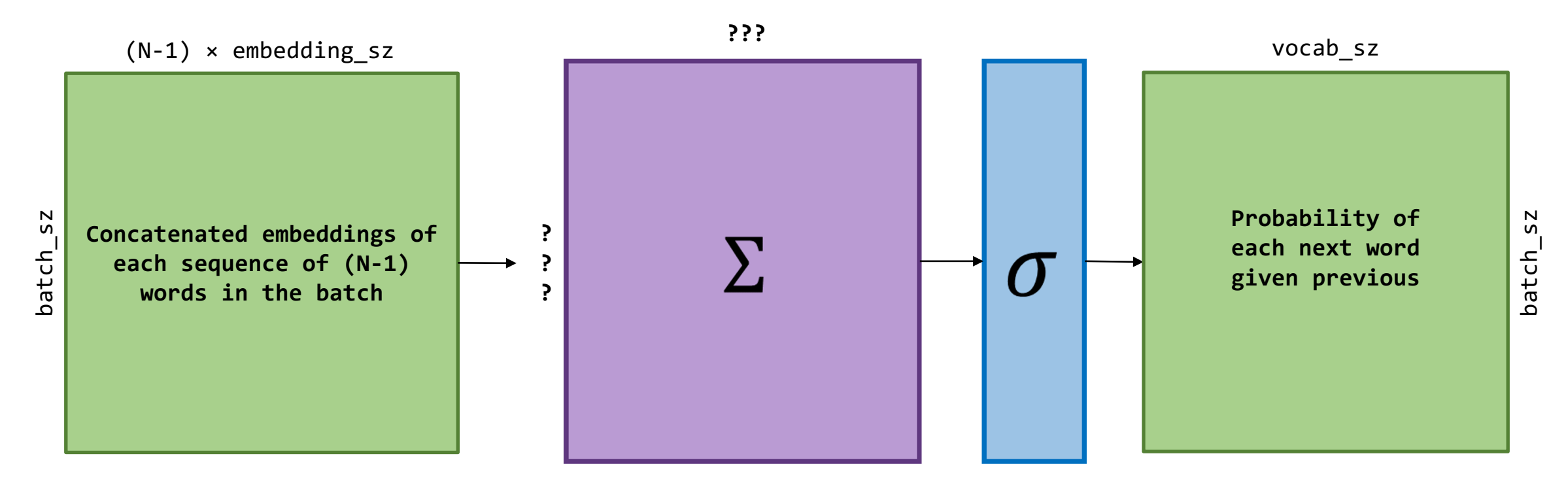

It needs to be size:  $((N-1) \times$  embedding  $sz$ , vocab  $sz$ ) For every word, we add (embedding sz × vocab sz) more weights!

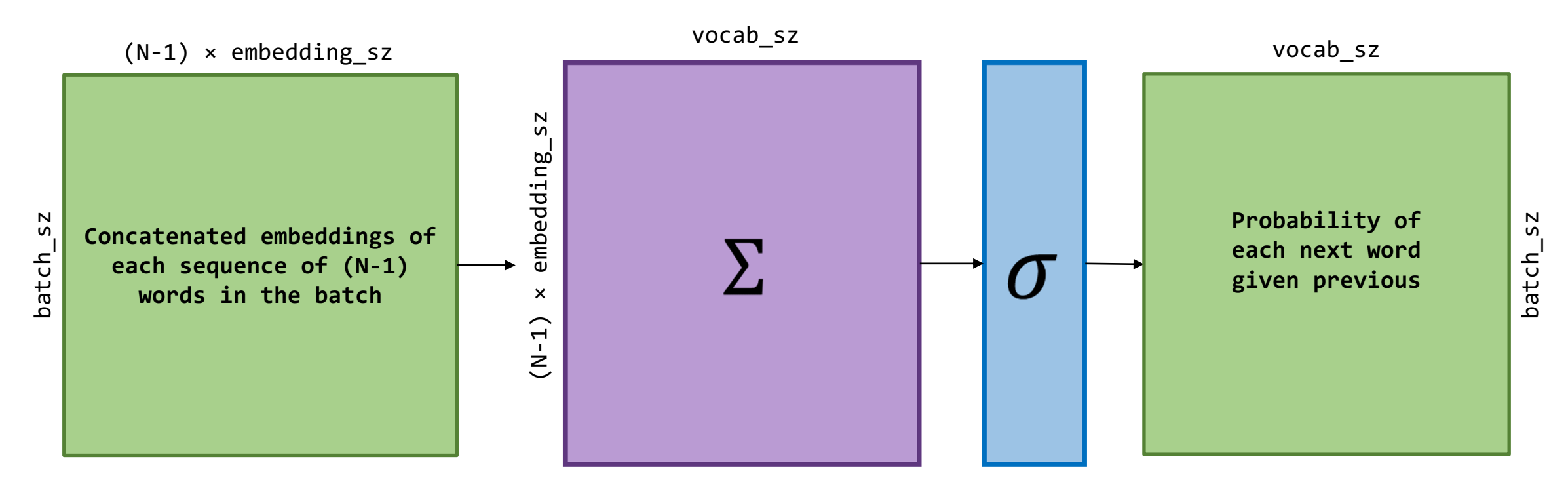

#### Limitations of the N-gram model

What problems do we run into using Feed Forward N-gram models?

1. As the size of **N** increases, the number of weights needed for the linear layer becomes far too large.

#### Limitations of the N-gram model

What problems do we run into using Feed Forward N-gram models?

- 1. As the size of **N** increases, the number of weights needed for the linear layer becomes far too large.
- 2. Using a fixed **N** creates problems with the flexibility of our model.

# Lack of Flexibility with N-grams

We would like for our language model **to be more aware of context** when deciding on how many words in the past to consider as "relevant".

For example, we can see that at some parts of the sentence below, smaller N-gram models should be sufficient to make predictions:

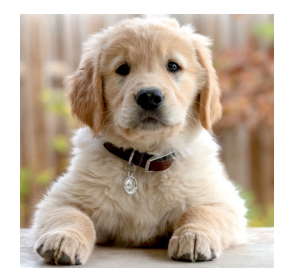

*"The dog barked at one of the cats."*

*("The", "dog") → "barked"*

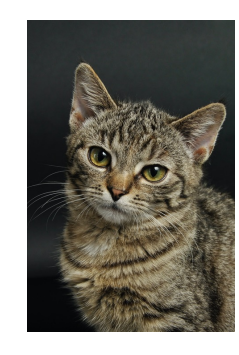

# Lack of Flexibility with N-grams

We would like for our language model to be more aware of context when deciding on how many words in the past to consider as "relevant".

But when we look at other portions, common phrases and sequences of words may make it impossible to have any idea what should come next.

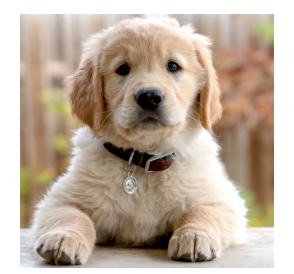

*"The dog barked at one of the cats."*

*("at", "one", "of", "the") → ???*

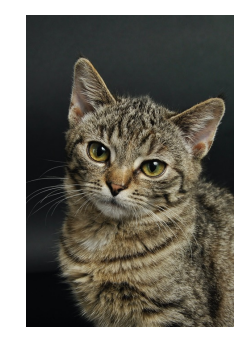

### Lack of Flexibility with N-grams

We would like for our language model to be more aware of context when deciding on how many words in the past to consider as "relevant".

But when we look at other portions, common phrases and sequences of words may make it impossible to have any idea what should come next.

#### *"The dog barked at one of the cats."*

**We want our model to recognize these patterns and dynamically adapt how it makes a prediction based on context.**

# Limitations of the N-gram model

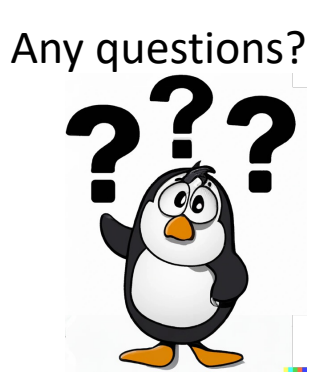

What problems do we run into using Feed Forward N-gram models?

- 1. As the size of **N** increases, the number of weights needed for the linear layer becomes far too large.
- 1. Using a fixed **N** creates problems with the flexibility of our model.

We need a solution that is both computationally cheap and more dynamic in terms of its memory of previously seen words.

Let's revisit the bigram model and see several iterations of prediction using a bigram model:

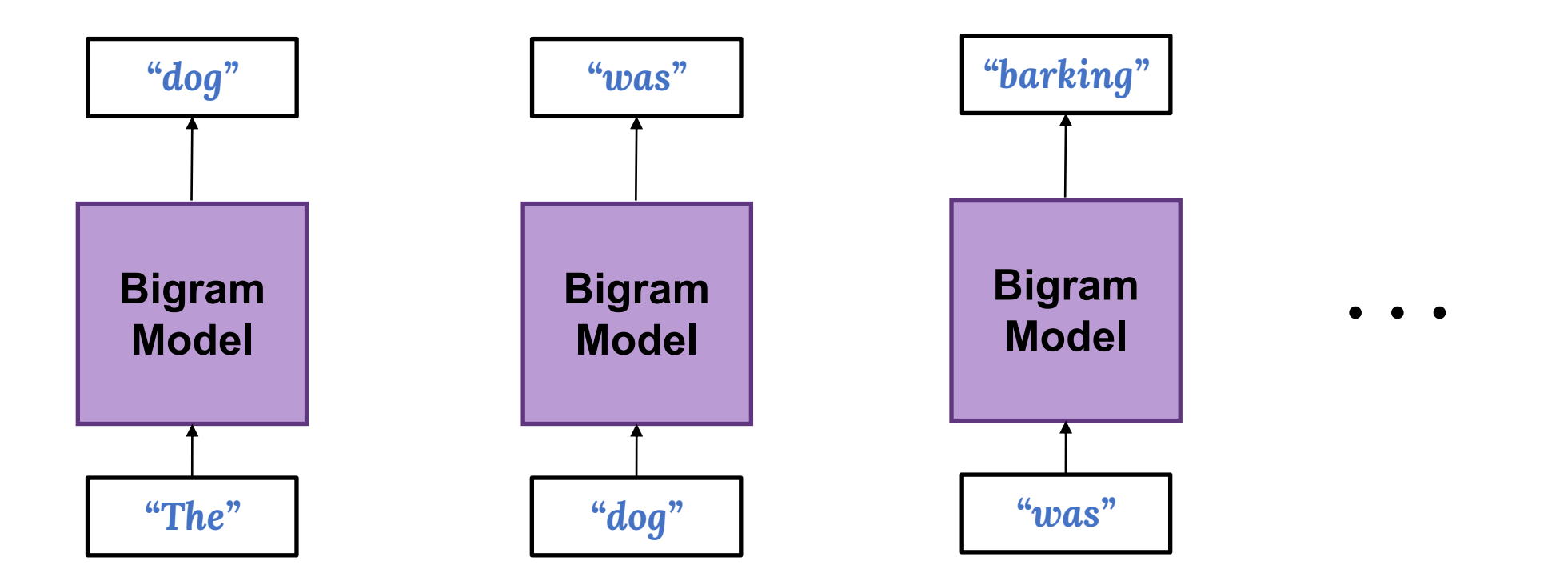

Ideally, we would like to be able to keep "memory" of what words occurred in the past.

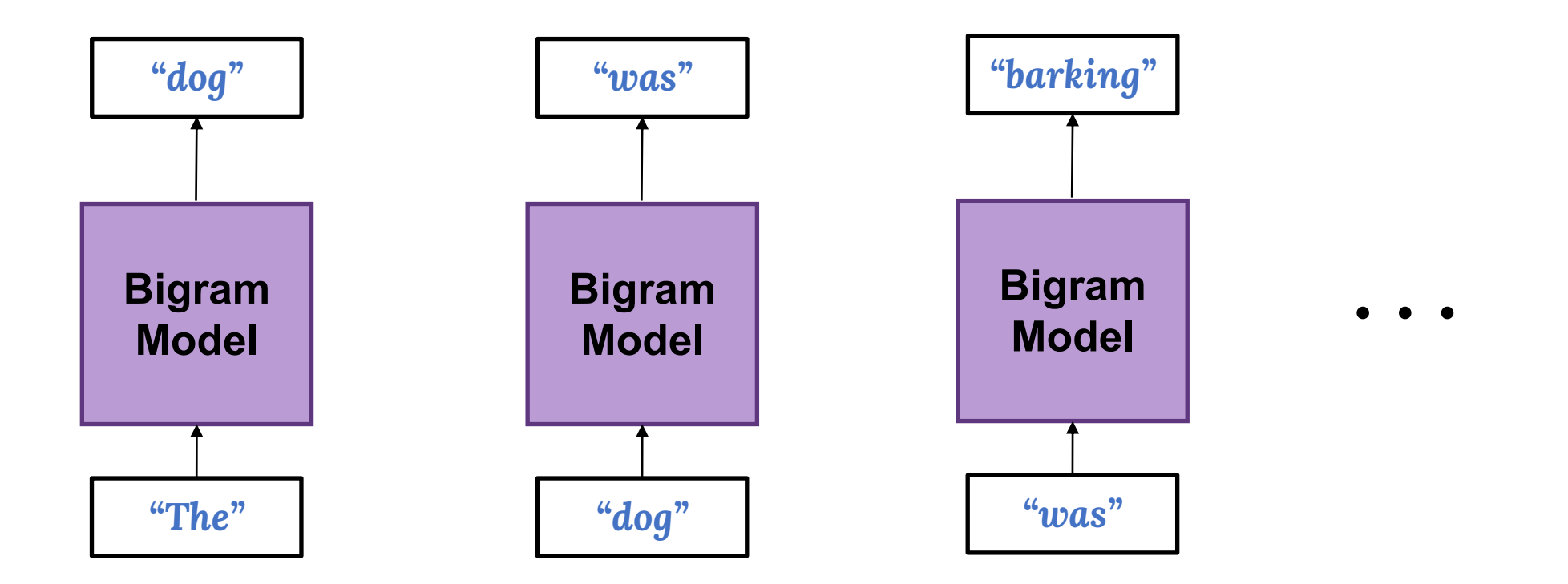

Any ideas?

What if we sequentially passed information from our previous bigram block into our next block?

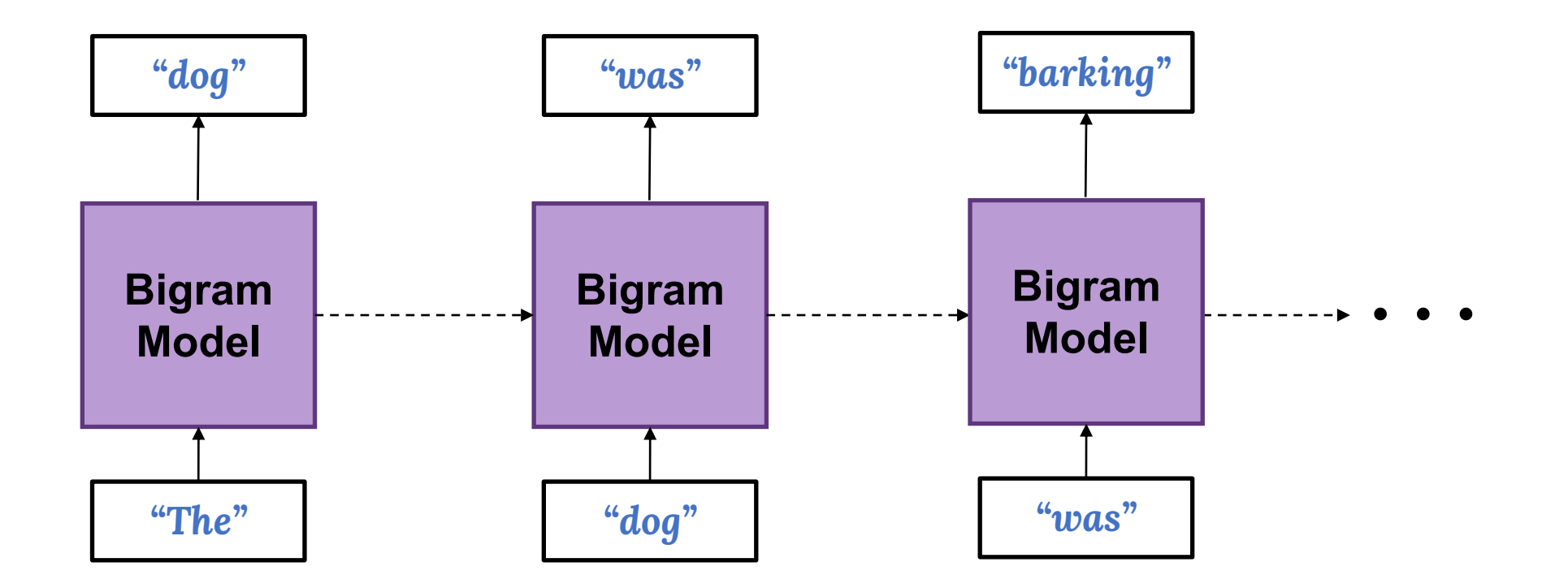

If we follow the information flow, we see that when predicting "barking", we have some way of knowing that "dog" was previously observed:

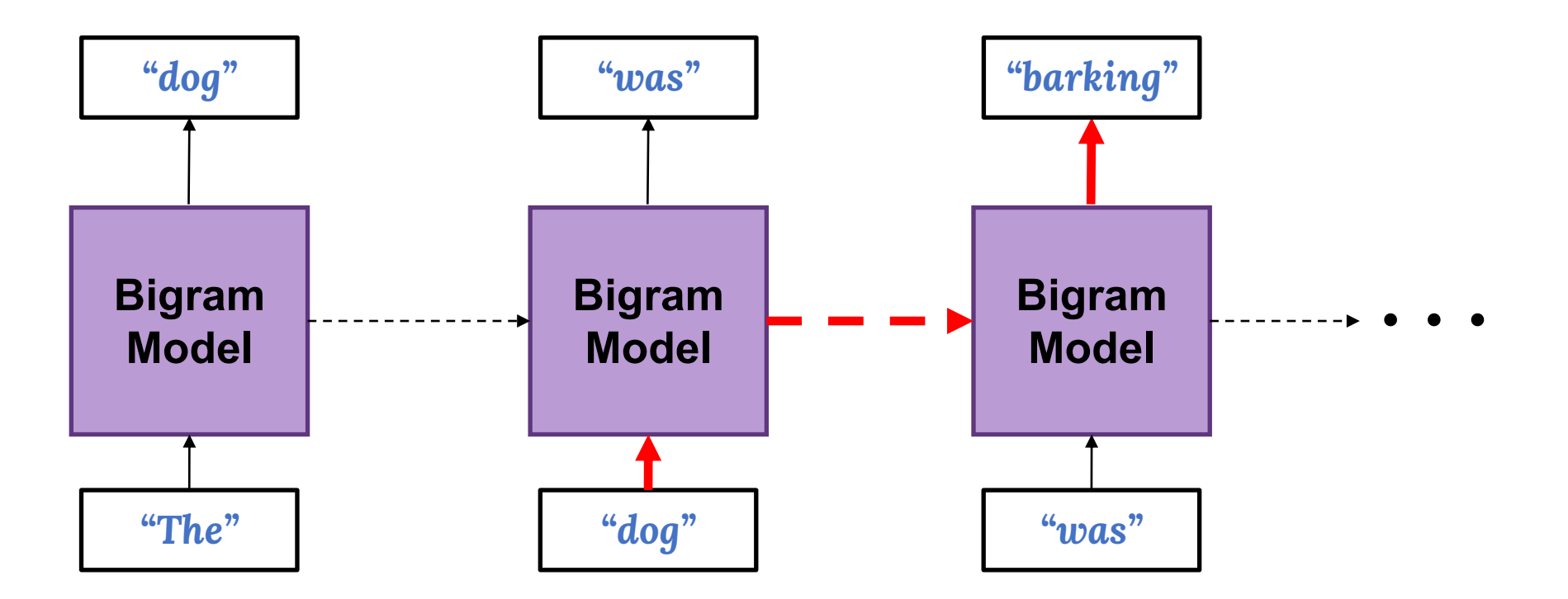

In fact, we even have a way of knowing that "The" was observed!

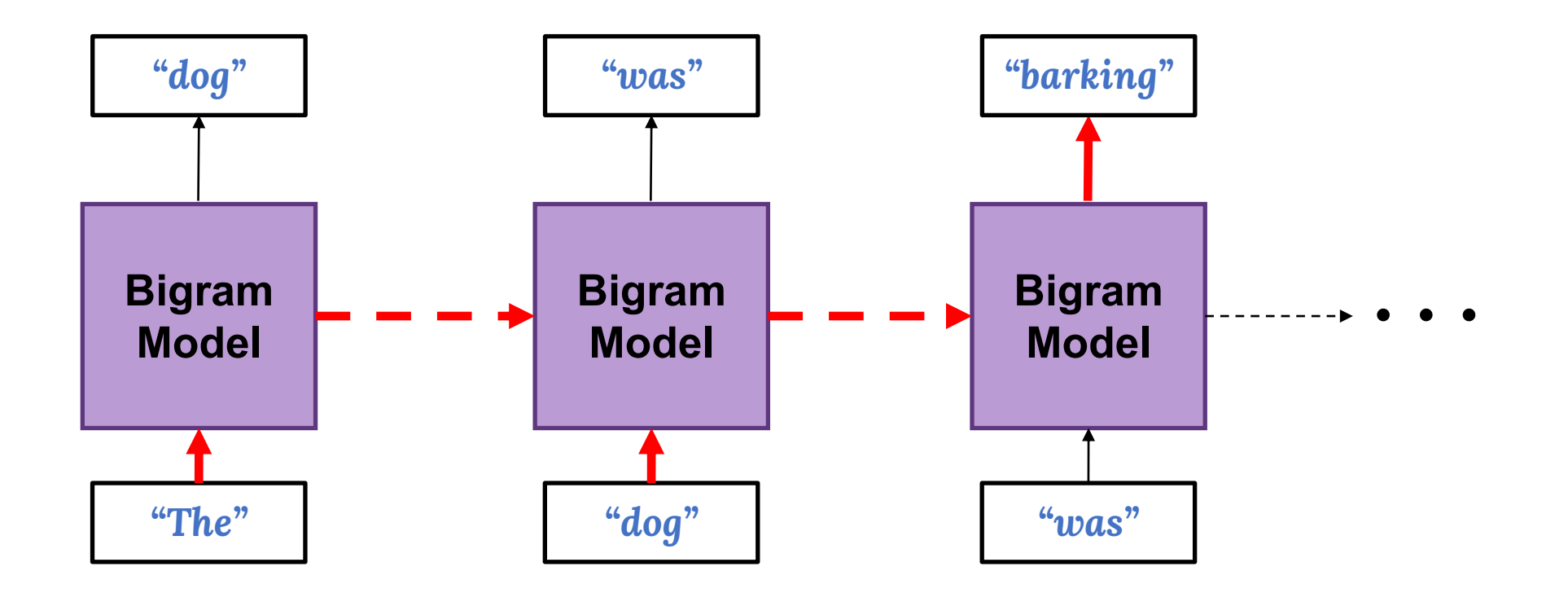

We can represent this relationship using only one bigram block and connection that feeds from the output of the model back into the input.

We call this connection a *recurrent*  connection.

We call the previous representation the "unrolled" representation.

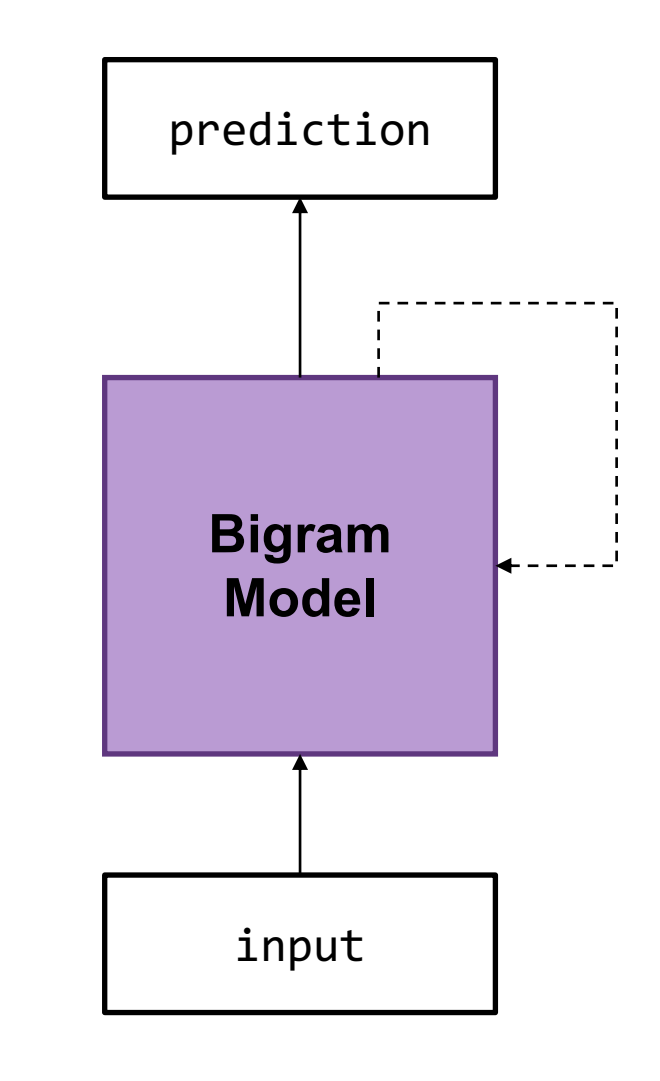

#### Different views of recurrent models

**Recurrent view Unrolled view**

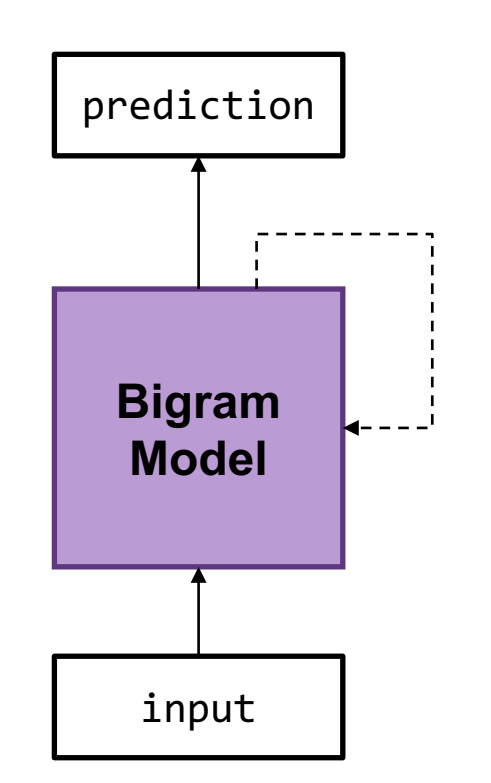

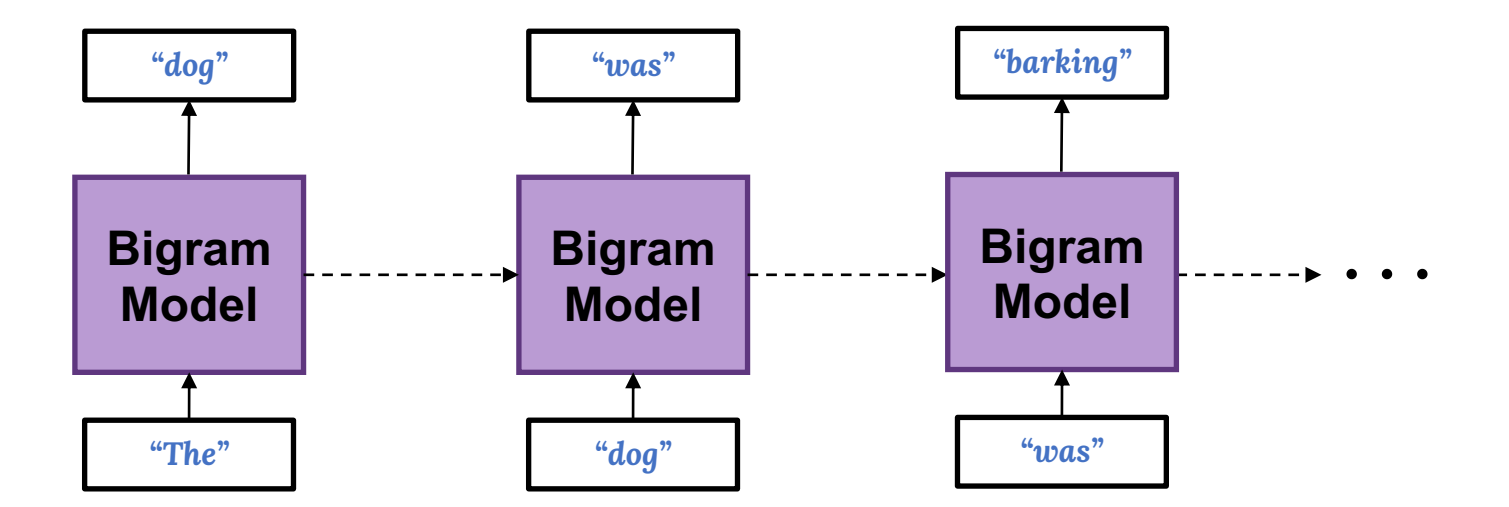

# Recurrent Neural Network (RNN)

Recurrent Neural Networks are networks in the form of a directed *cyclic* graph.

They pass previous *state* information from previous computations to the next.

They can be used to process sequence data with relatively low model complexity when compared to feed forward models.

The block of computation that feeds its own output into its input is called the *RNN cell.*

Let's see how we can build one!

At each step of our RNN, we will get an input word, and a state vector from the previous cell.

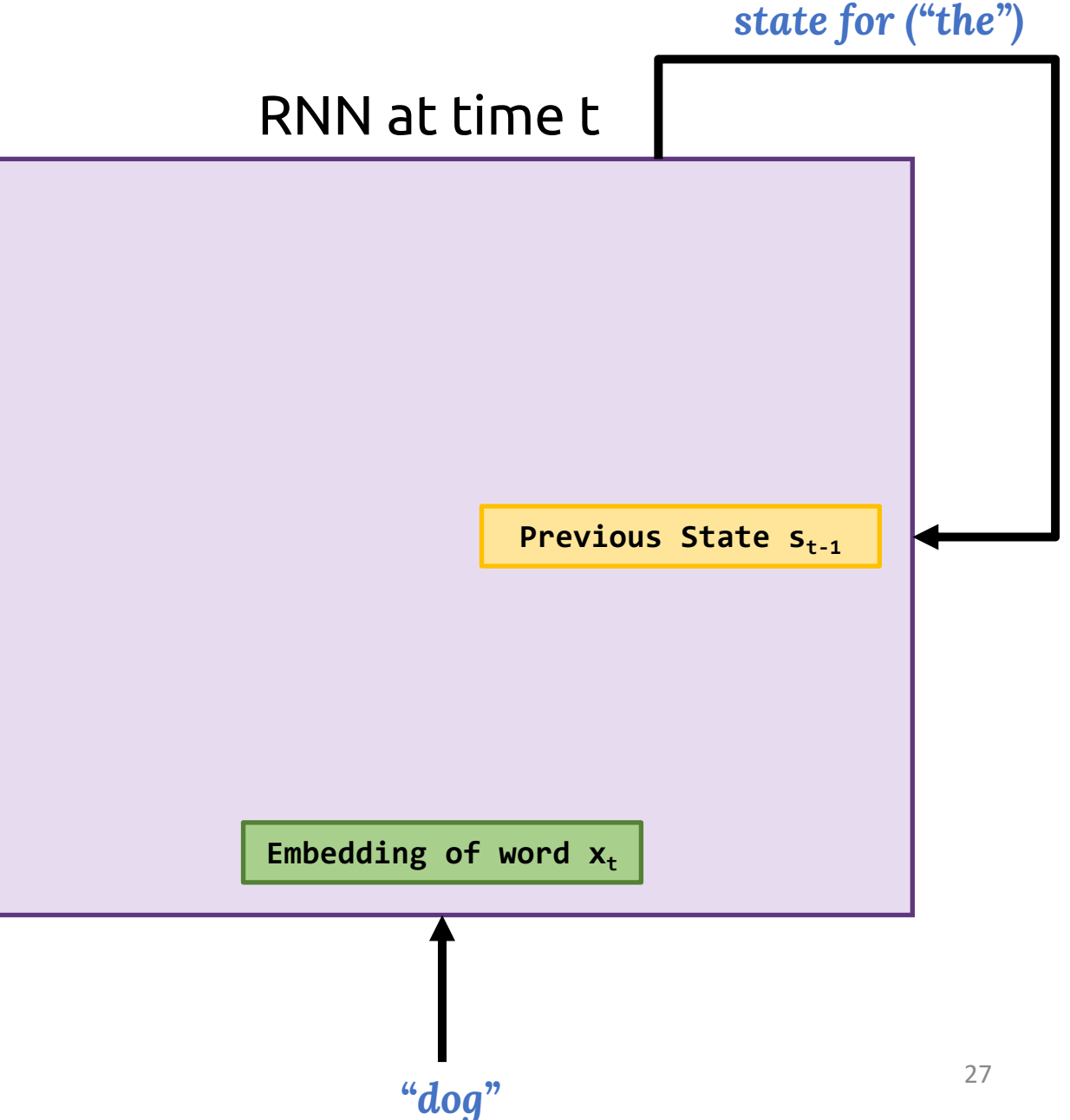

At each step of our RNN, we will get an input word, and a state vector from the previous cell.

We then concatenate the embedding and state vectors.

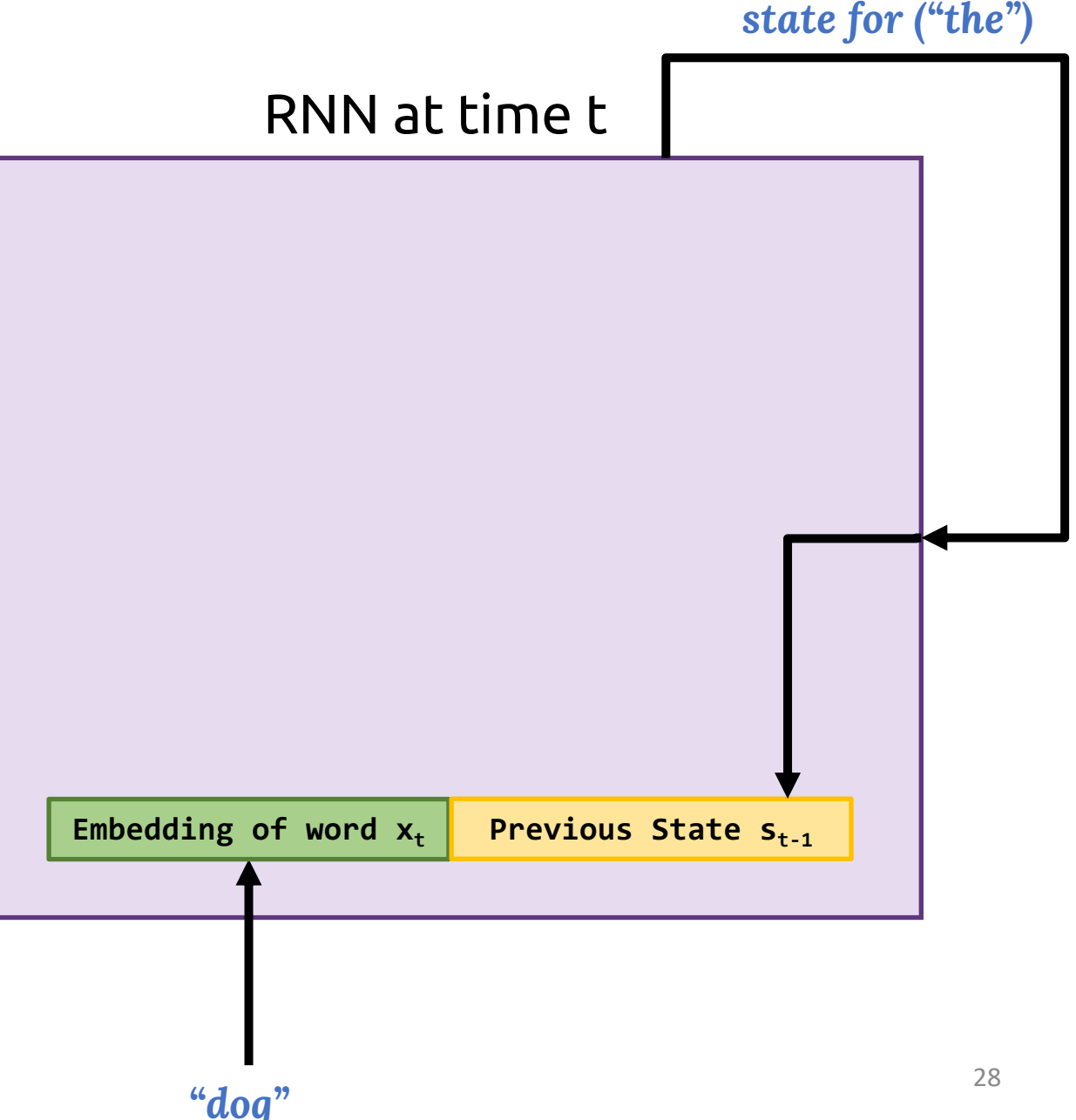

At each step of our RNN, we will get an input word, and a state vector from the previous cell.

We then concatenate the embedding and state vectors.

We use a fully connected layer to compute the next state

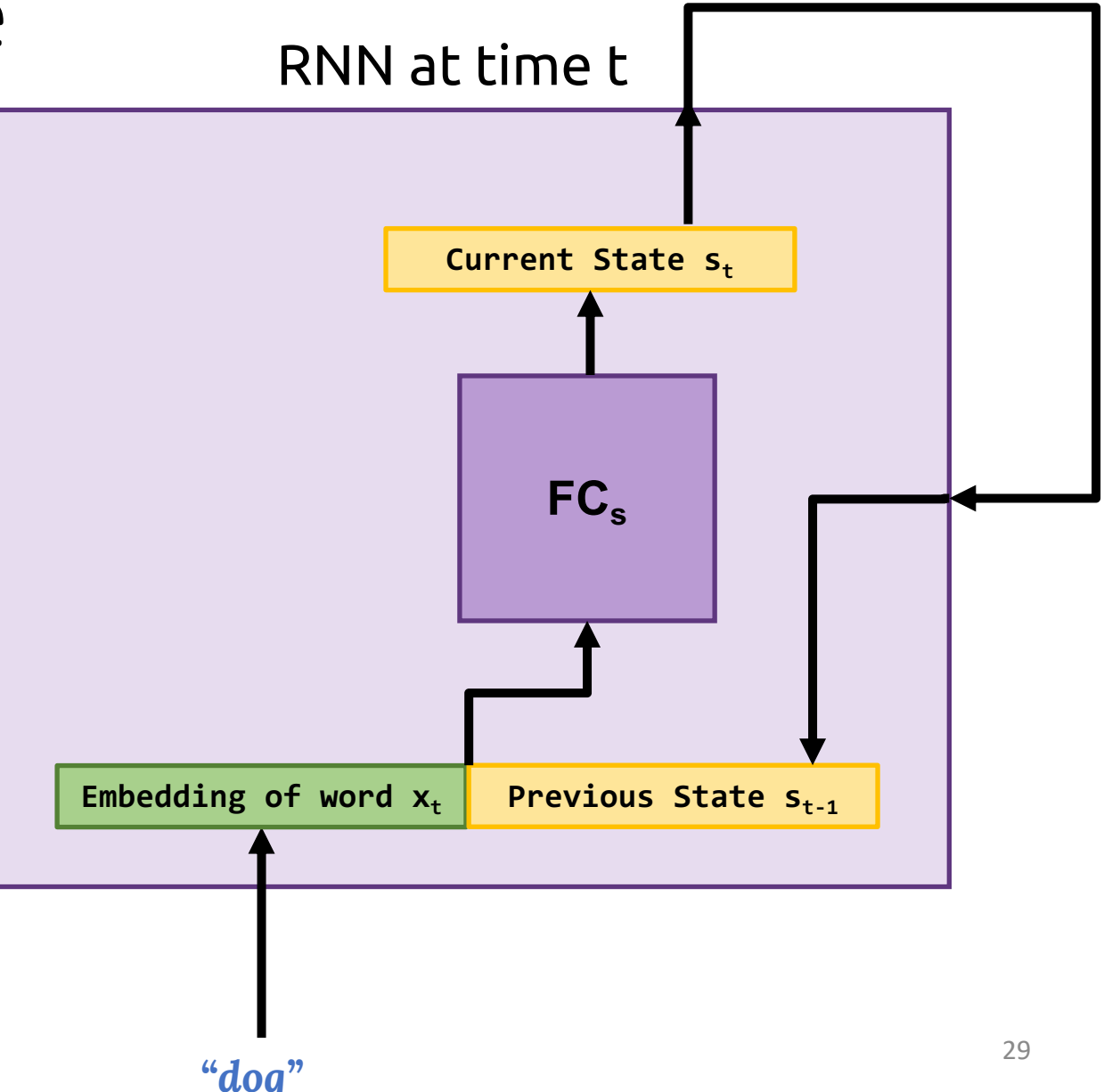

At each step of our RNN, we will get an input word, and a state vector from the previous cell.

We then concatenate the embedding and state vectors.

We use a fully connected layer to compute the next state

We use another connected layer to get the output.

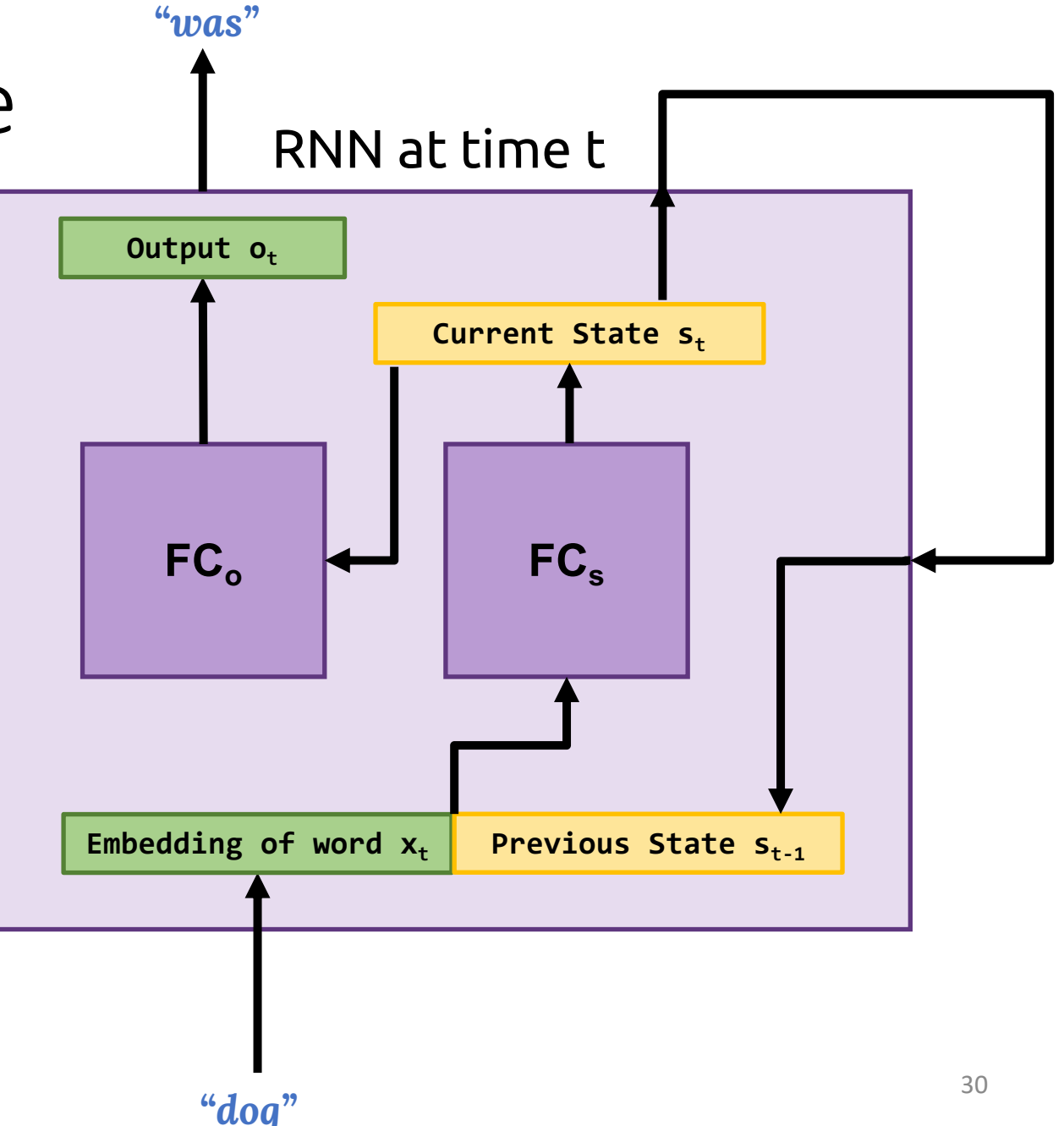

We can represent the RNN in with the following equations:

$$
s_t = \rho\big((e_t, s_{t-1})W_r + b_r)
$$

 $o_t = \sigma(s_t W_o + b_o)$ 

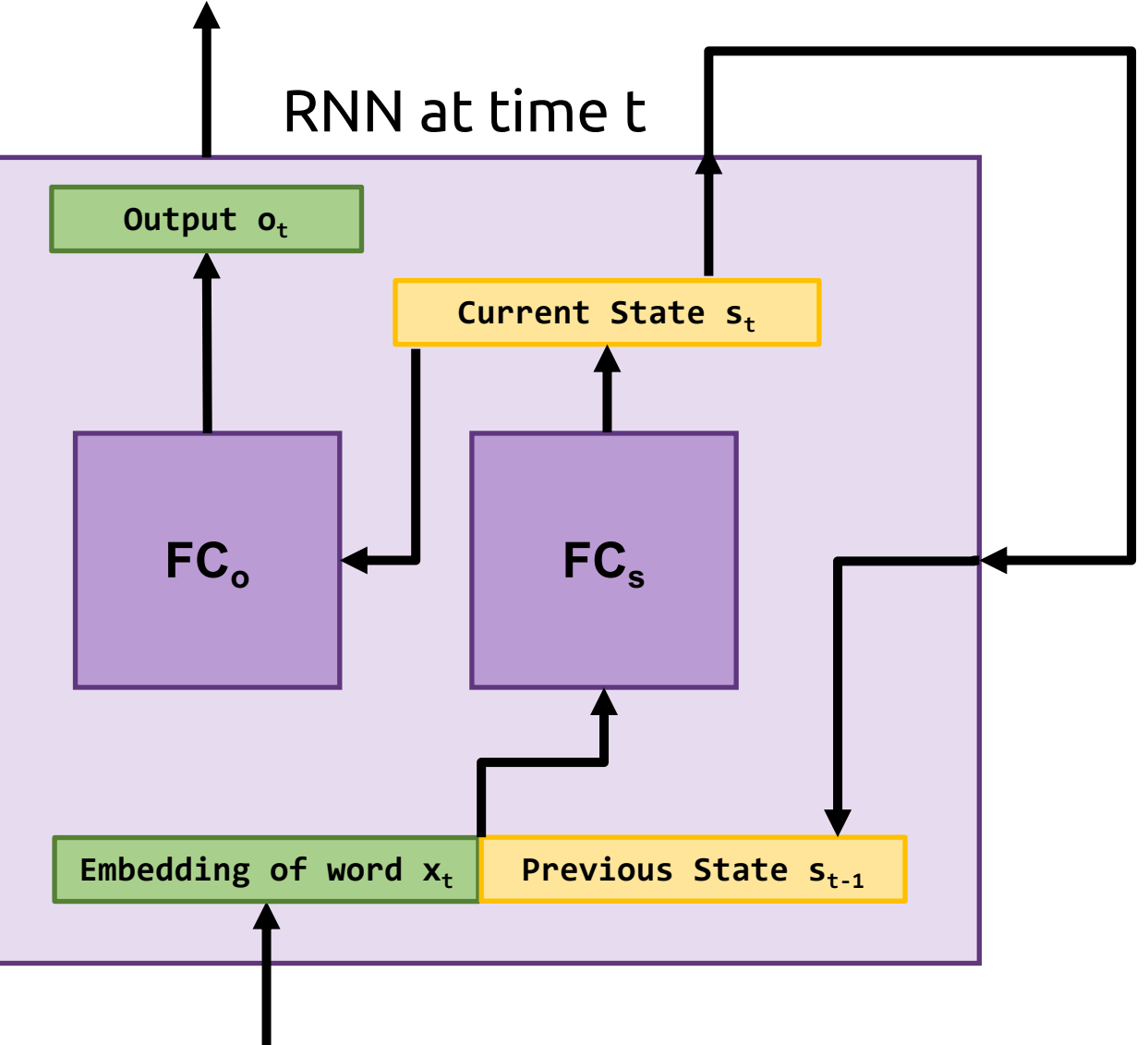

We can represent the RNN in with the following equations:

$$
s_t = \overline{\rho} \big( (e_t, s_{t-1}) W_r + b_r )
$$

$$
o_t = \sigma(s_t W_o + b_o)
$$

**Nonlinear activations (e.g. sigmoid, tanh)**

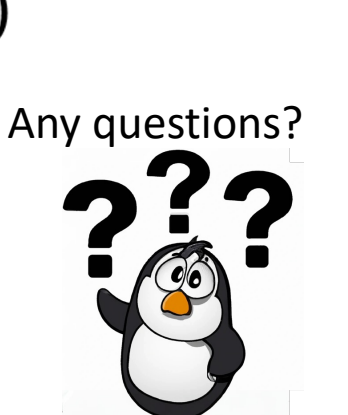

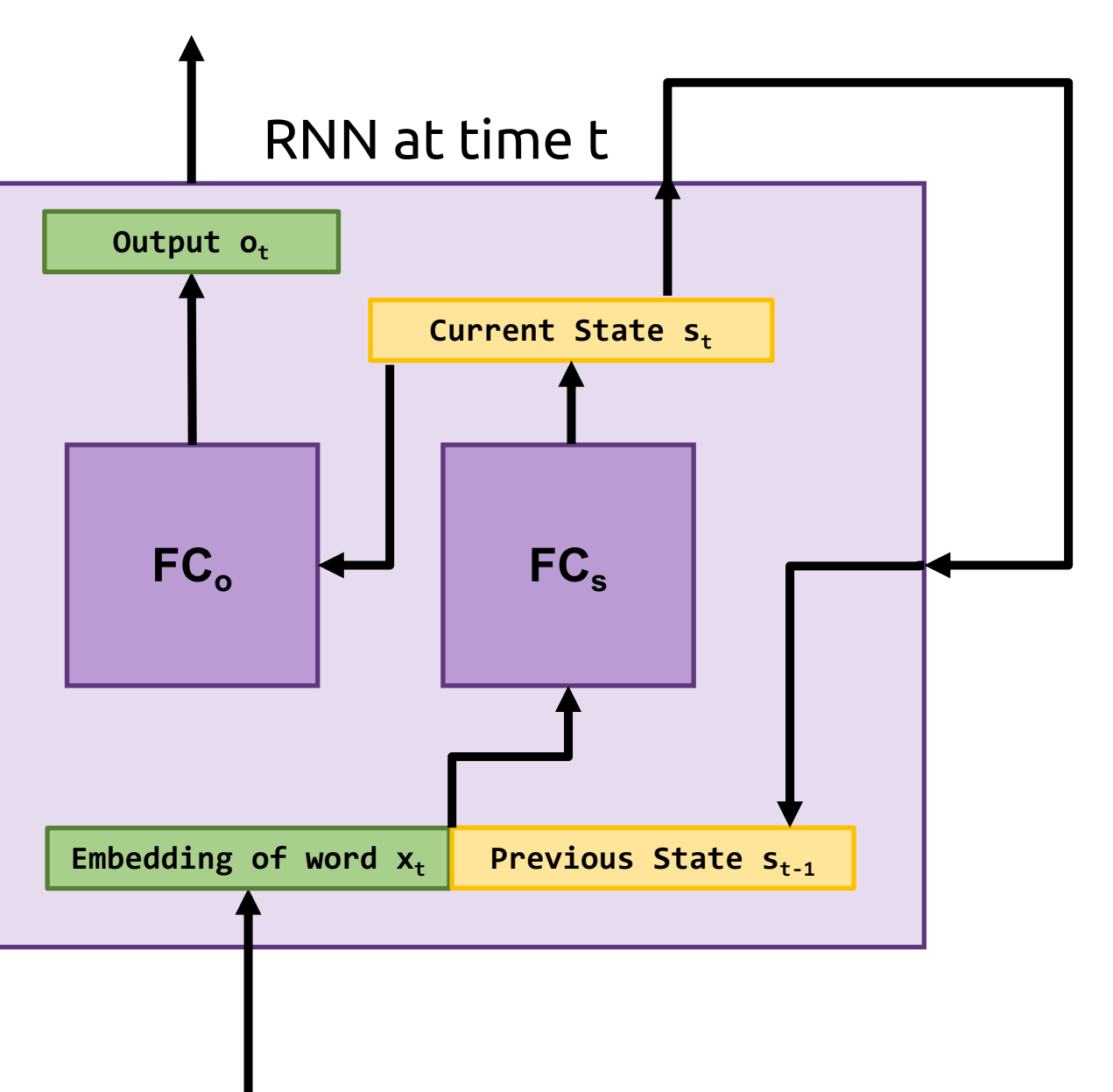

We can represent the RNN in with the following equations:

$$
s_t = \rho\big((e_t, s_{t-1})W_r + b_r)
$$

$$
o_t = \sigma(s_t W_o + b_o)
$$

This brings up an immediate question: what is  $s_0$ ?

Typically, we initialize  $s_0$  to be a vector of zeros (i.e. "initially, there is no memory of any previous words")

We can calculate the cross entropy loss just as before since for any sequence of input words  $(x_1, x_2, ..., x_t)$ , we know the true next word  $X_{t+1}$ 

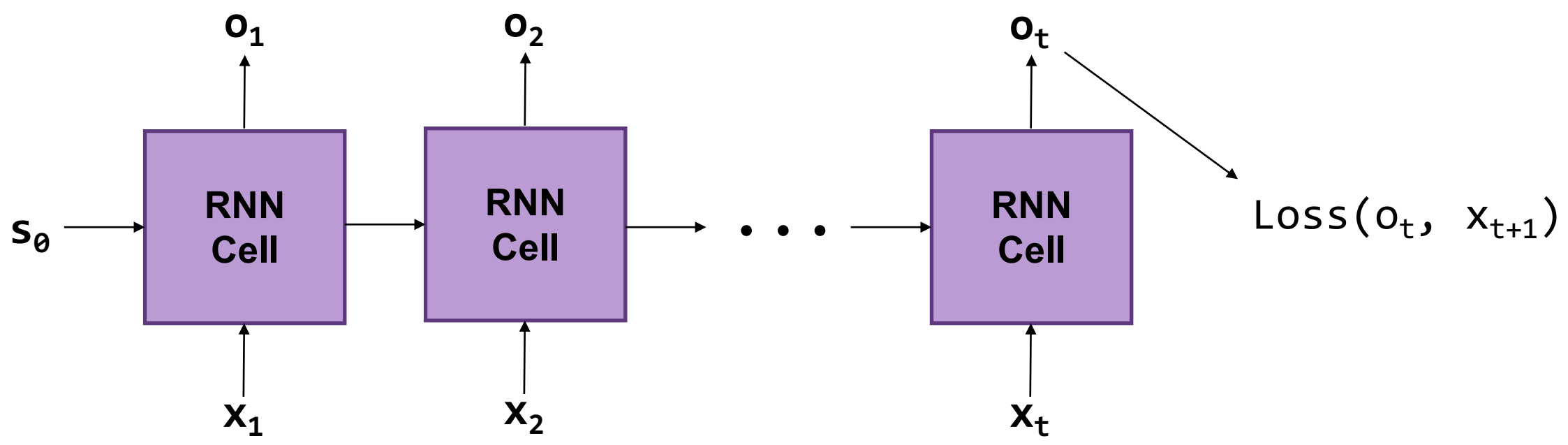

But what happens when we differentiate the loss and backpropagate?

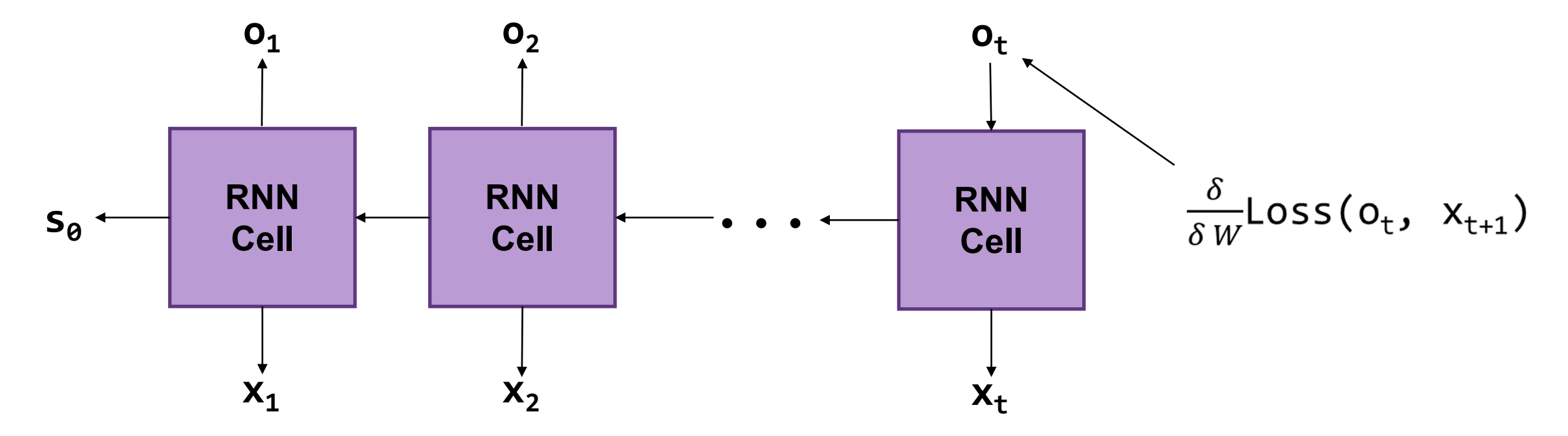

Not only do our gradients for  $o_t$  depend on  $x_t$ , but previous inputs.

We call this *backpropagation through time.*

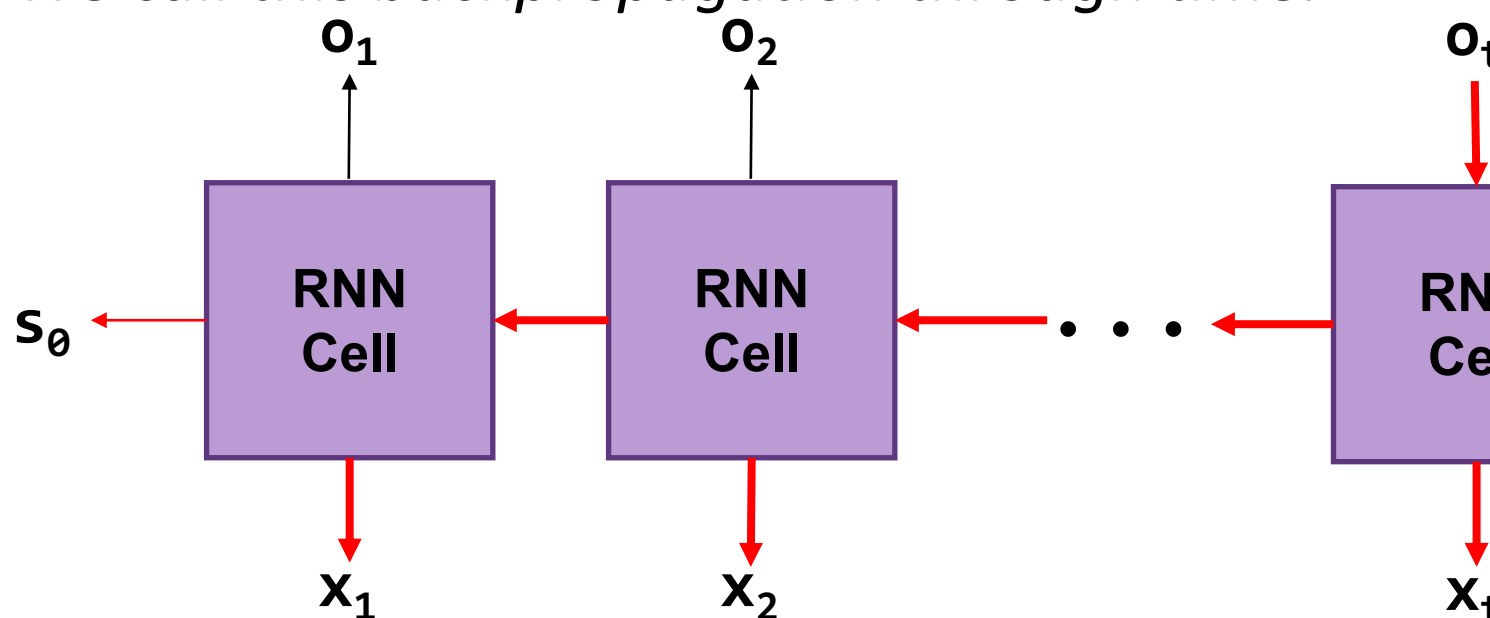

For Details: https://d2l.ai/chapter\_recurrent-neural-networks/bptt.html#analysis

But at what point do we stop and calculate the loss/update?

With this architecture, we can run the RNN cell for as many steps as we want, constantly accumulating memory in the state vector.

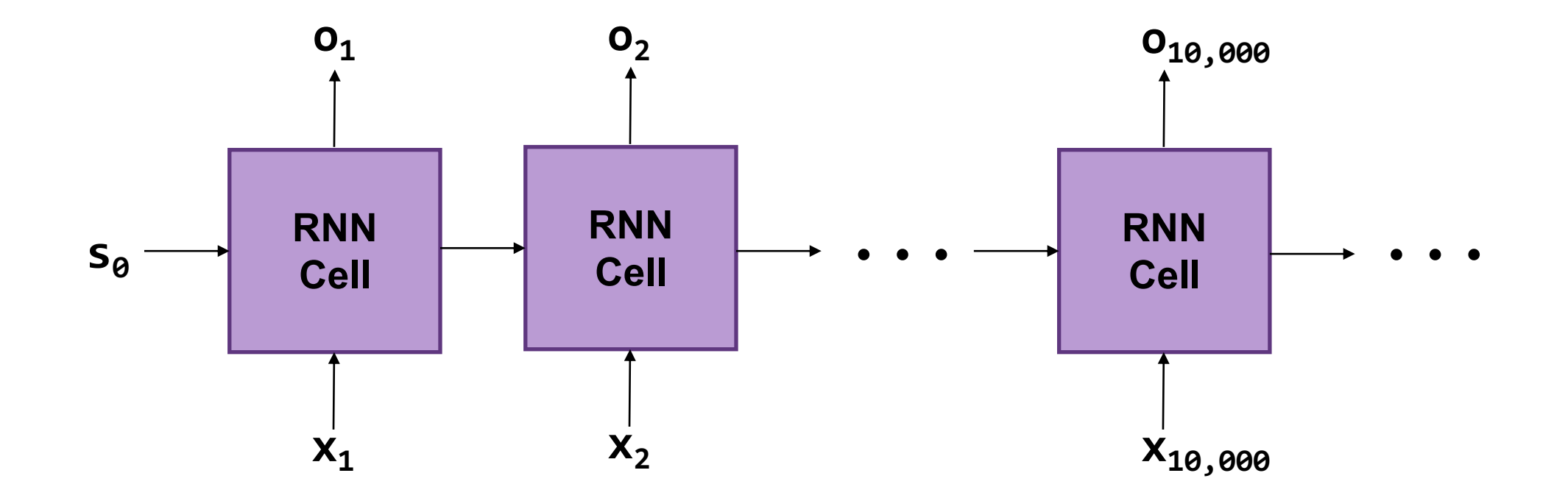

Solution: We define a new hyperparameter called window sz.

We now chop our corpus into sequences of words of size window sz

The new shape of our data should be:

```
(batch sz, window sz, embedding sz)
```
Each example in our batch is a "window" of window sz many words. Since each word is represented as an embedding sz, that is the last dimension of the data.  $\frac{1}{38}$ 

Now that every example is a window or words, we can run the RNN till the end of that window, and compute the loss for that specific window and update our weights

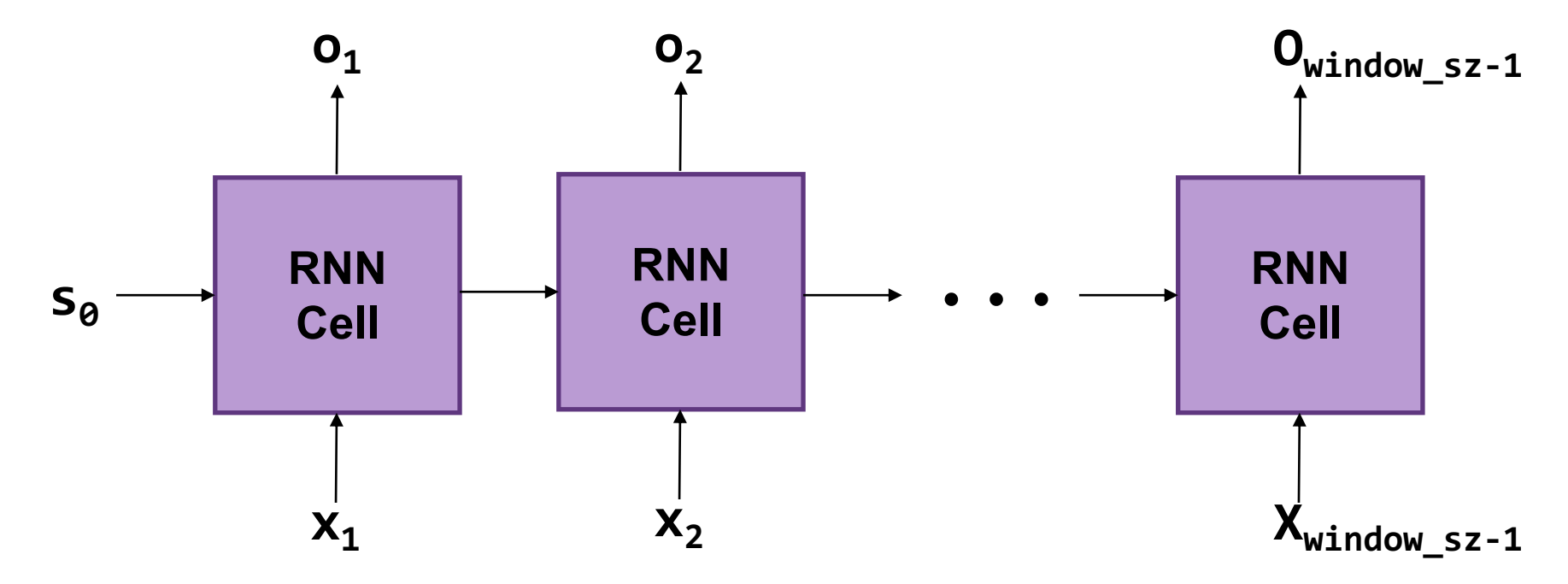

40

### Does RNN fix the limitations of the N-gram model?

- 1. Number of of weights not dependent on N
- 2. State gives flexibility to choose context from near or far

### *"The dog was barking at one of the cats."*

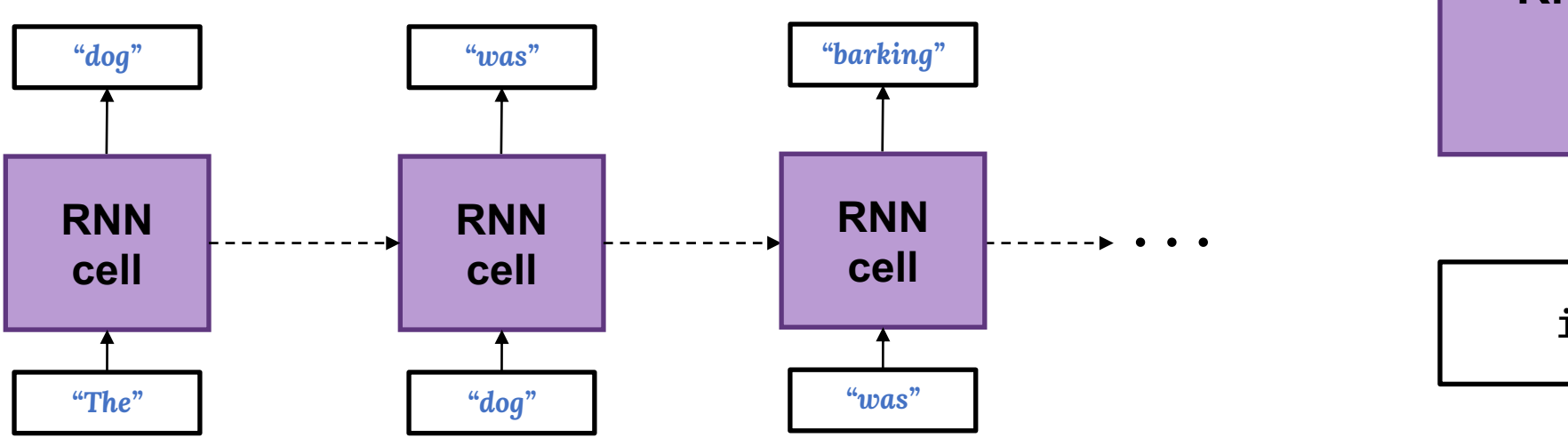

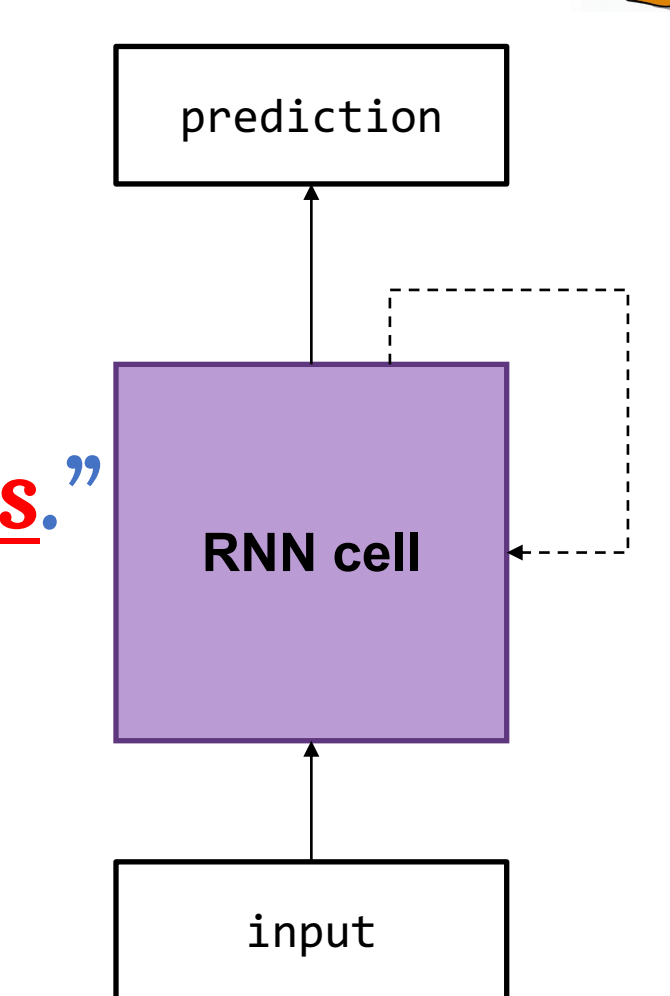

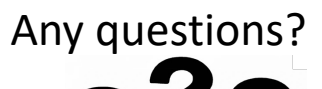

RNNs can be built from scratch using Python for loops:

```
prec state = Zero vector
for i from 0 to window_sz:
    state and input = concat(inputs[i], prev state)
    current\_state = fc state(state and input)outputs[i] = fc output(current state)prev state = current state
return outputs
```
RNNs can be built from scratch using Python for loops.

There's also a handy built-in Keras recurrent layer:

tf.keras.layers.SimpleRNN(units, activation, return\_sequences)

RNNs can be built from scratch using Python for loops.

There's also a handy built-in Keras recurrent layer:

```
tf.keras.layers.SimpleRNN(units, activation, return_sequences)
                       The size of our output vectors
```
RNNs can be built from scratch using Python for loops.

There's also a handy built-in Keras recurrent layer:

```
tf.keras.layers.SimpleRNN(units, activation, return_sequences)
                       The activation function to be used in the FC 
                       layers inside of the RNN Cell
```
RNNs can be built from scratch using Python for loops.

There's also a handy built-in Keras recurrent layer:

tf.keras.layers.SimpleRNN(units, activation, return\_sequences)

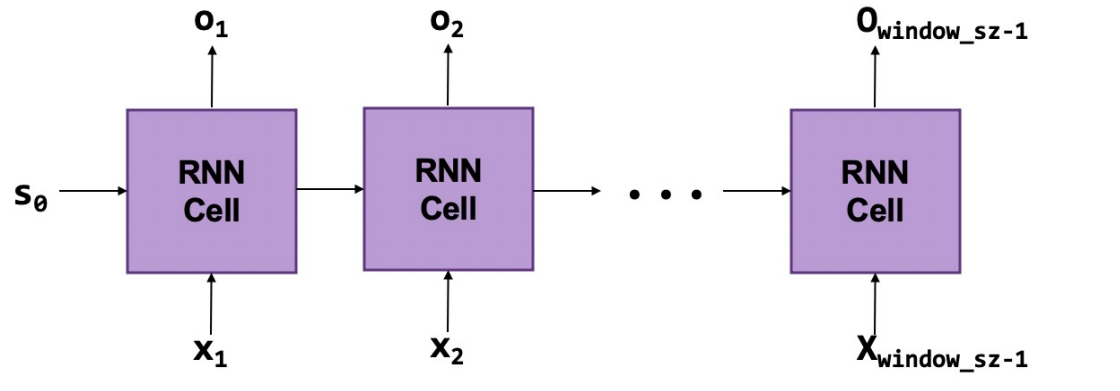

- If **True**: calling the RNN on an input sequence returns the whole sequence of outputs + final state output
- If **False**: calling the RNN on an input sequence returns just the final state output (Default)

RNNs can be built from scratch using Python for loops.

There's also a handy built-in Keras recurrent layer:

tf.keras.layers.SimpleRNN(units, activation, return\_sequences)

Usage:

 $RNN = SimpleRNN(10)$  # RNN with 10-dimensional output vectors

Final\_output = RNN(inputs) # inputs: a [batch\_sz, seq\_length, embedding\_sz] tensor

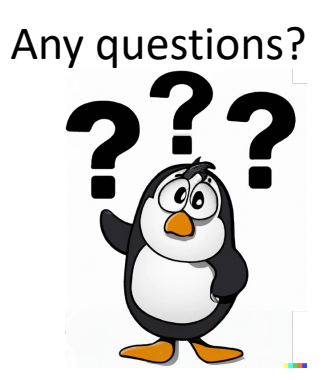

```
inputs = np.random.random([32, 10, 8]) .astype(np.float32)simple_rnn = tf.keras.layers.SimpleRNN(4)
```

```
output = simple_rnn(inputs)
```
inputs: a [batch\_sz, seq\_length, embedding\_sz] tensor

Join at menti.com | use code 83729615

simple rnn = tf.keras.layers.SimpleRNN(4, (b) whole\_sequence\_output? return\_sequences=True)

What is the size of (a) output

whole sequence output = simple  $rnn(inputs)$ 

# RNNs are a marked improvement over previous language models we've seen

# But what are the implications when language models get really good?

# Like really, really, *really* good

#### GPT-3

#### GPT-3, explained: This new language AI is uncanny, funny  $-$  and a big deal

Computers are getting closer to passing the Turing Test. By Kelsey Piper | Aug 13, 2020, 9:50am EDT

 $\sqrt{2}$  SHARE

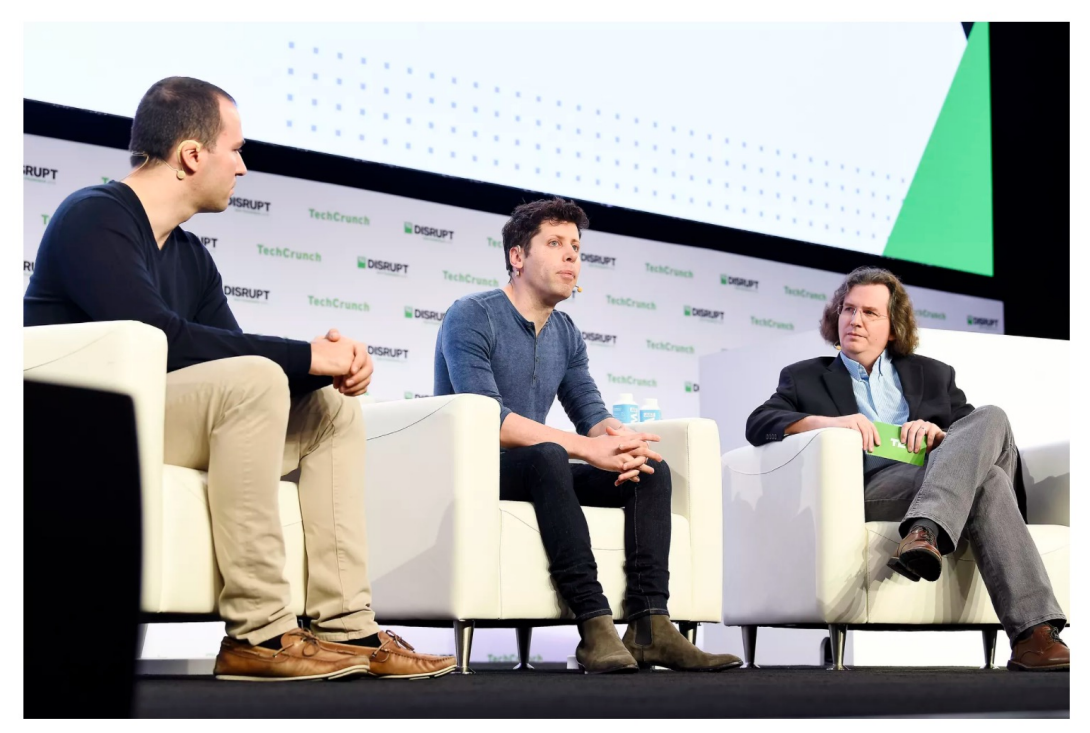

OpenAI co-founder and chair Greg Brockman, OpenAI co-founder and CEO Sam Altman, and TechCrunch news editor Frederic Lardinois during TechCrunch Disrupt San Francisco 2019. | Steve Jennings/Getty Images for TechCrunch

#### GPT-3

Background:

- Attention- and transformer-based model (We'll be discussing the details of these models next week in class, so stay tuned!)

- First Described by OpenAI in May 2020

#### ChatGPT

Background:

- Attention- and transformer-based model **+ Reinforcement Learning**  (We'll cover this at the end of the course!)
- Launched in November 2022

#### These models are dangerous. Why?

Example1: Impacts of fake news and bot networks

- What if fake news didn't even have to be written by humans?
- **Could this significantly undermine trust in written sources?**

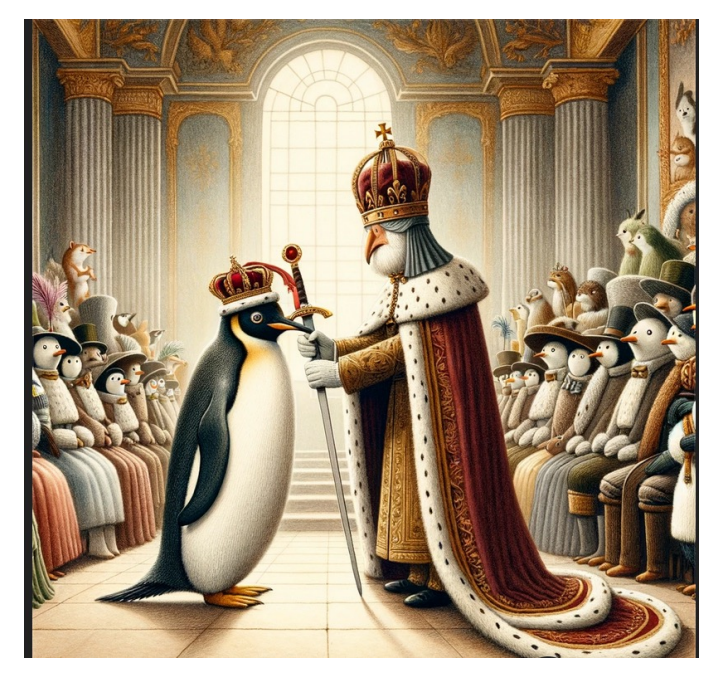

#### You

Write a news piece about Pepper the penguin who was granted knighthood

#### **ChatGPT**

Title: Pepper the Penguin Knighted for Exceptional Service to Conservation

#### Date: February 28, 2024

#### **By: [Your Name], Staff Writer**

In a heartwarming ceremony that captivated the world, Pepper the Penguin has been granted knighthood in recognition of his extraordinary dedication to conservation efforts and raising awareness about the plight of his species. The conferral of this prestigious honor marks a historic moment in the realm of wildlife preservation.

Pepper, a beloved resident of Antarctica, has long been a symbol of resilience and determination in the face of environmental challenges. His tireless advocacy for penguin conservation and his charismatic presence have endeared him to people around the globe, inspiring countless individuals to take action to protect endangered species and their habitats.

#### Other Limitations

#### Example 2: "While we've made efforts to make the model refuse inappropriate requests, it will sometimes respond to harmful instructions or exhibit biased behavior."

The Washington Dost Democracy Dies in Darkness

**TECH** Help Desk Artificial Intelligence Internet Culture Space **Tech Policy** 

#### **ChatGPT** leans liberal, research shows

Chatbots are ingrained with political biases picked up from their training data – which in most cases is unfiltered text from the web

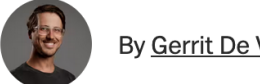

By Gerrit De Vynck

Updated August 16, 2023 at 7:21 p.m. EDT | Published August 16, 2023 at 7:01 p.m. EDT

https://openai.com/blog/chatgpt 55

#### Other Limitations

Example 3: "ChatGPT sometimes writes plausible-sounding but incorrect or nonsensical answers"

> **OpenAI will not make GPT-3/ChatGPT open source— instead, they have released an API and limits the number of people allowed to try the actual model.**

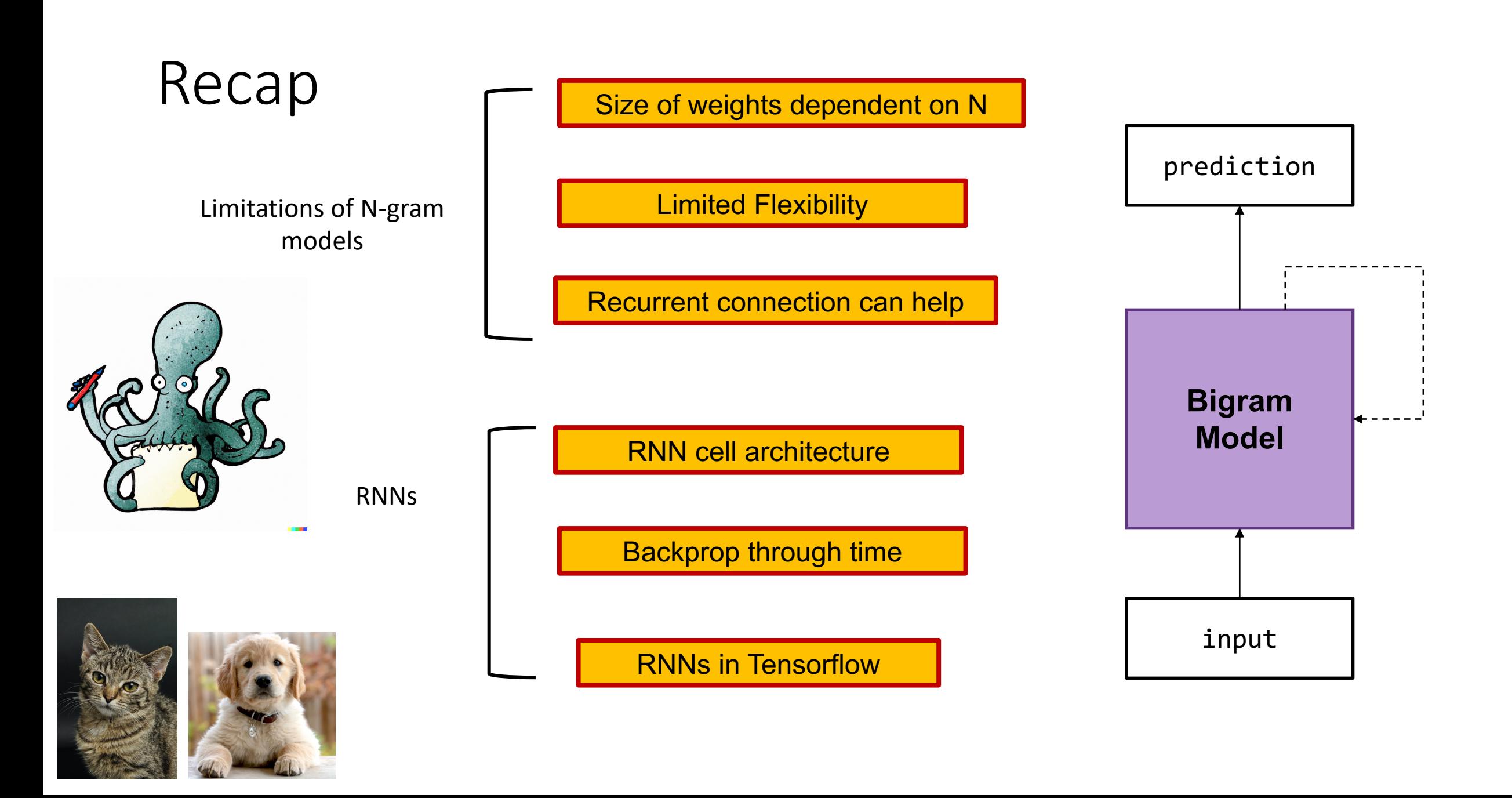